**Verbandsgemeindeverwaltung Vallendar Fachbereich 3 -Bürgerdienste-Frau Sylke Dähne Telefon: 0261/6503-125 Fax: 0261/6503-177 Email: [ordnungsamt@vg-vallendar.de](mailto:ordnungsamt@vg-vallendar.de)** 

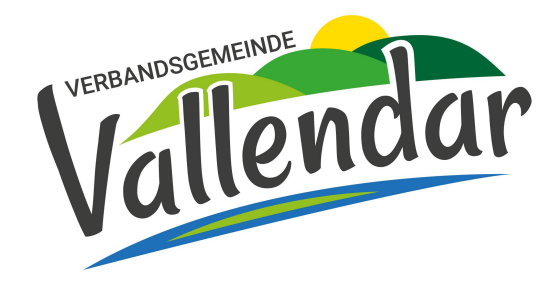

## **Antrag auf Sondernutzungs-Erlaubnis für Werbeträger**

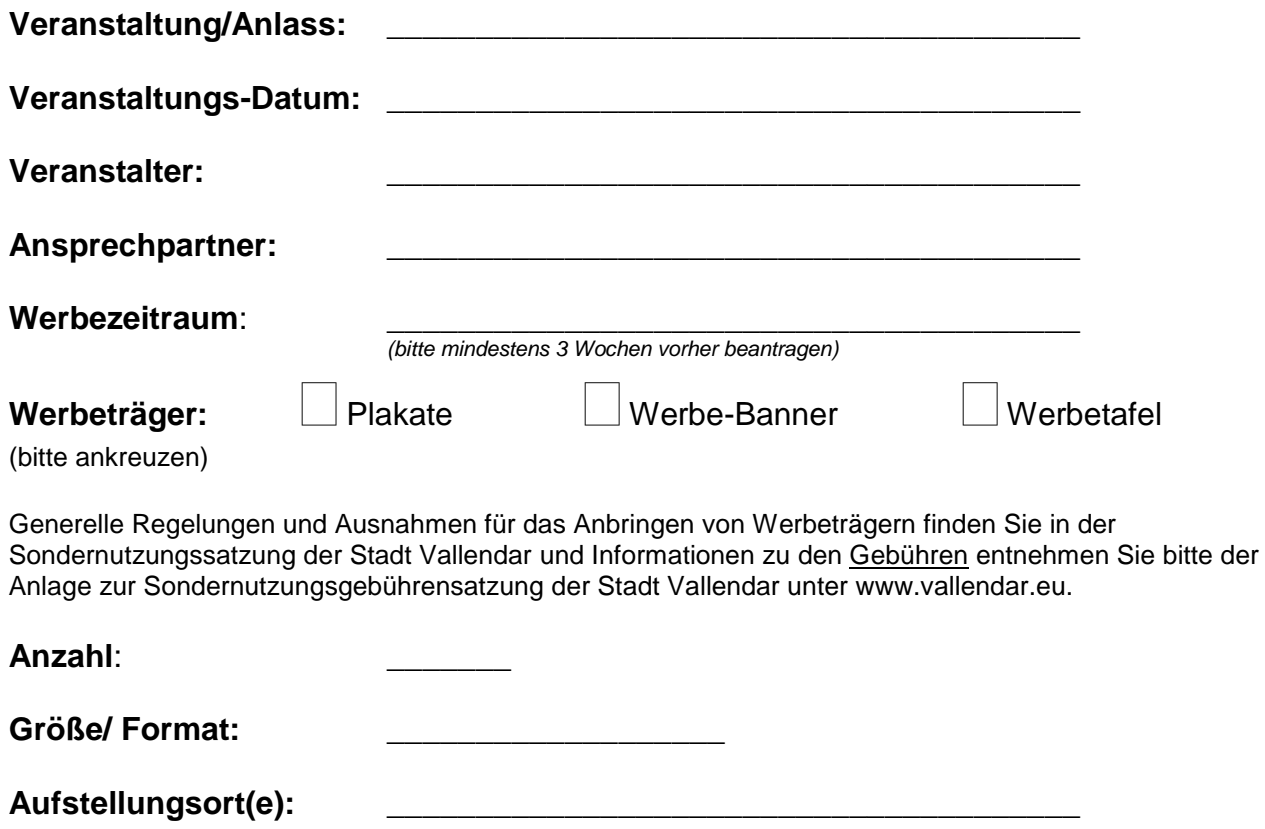

Nach Veranstaltungsende sind die Werbeträger **unaufgefordert** zu entfernen, andernfalls werden die Kosten für die Beseitigung in Rechnung gestellt.

Das Anbringen der Werbeträger darf erst **nach** Erteilung der Sondernutzungs-Erlaubnis durch die Verbandsgemeindeverwaltung Vallendar erfolgen.

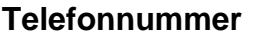

**E-Mail-Adresse** (falls vorhanden)

\_\_\_\_\_\_\_\_\_\_\_\_\_\_\_\_\_\_\_\_\_\_\_\_\_\_\_\_\_\_\_\_\_\_\_\_\_\_\_\_

\_\_\_\_\_\_\_\_\_\_\_\_\_\_\_\_\_\_\_\_\_\_\_\_\_\_\_\_\_\_\_\_\_\_\_\_\_\_\_\_

\_\_\_\_\_\_\_\_\_\_\_\_\_\_\_\_\_\_\_\_\_\_\_\_\_\_\_\_\_\_\_\_\_\_\_\_\_\_\_\_

## **Datum, Unterschrift**

*Bitte beachten Sie, dass nur VOLLSTÄNDIG ausgefüllte Anträge bearbeitet werden können.*